### SourceRepo

### (/source-

[repositories/docs/reference/rpc/google.devtools.sourcerepo.v1#google.devtools.sourcerepo.v1.Sour](https://cloud.google.com/source-repositories/docs/reference/rpc/google.devtools.sourcerepo.v1#google.devtools.sourcerepo.v1.SourceRepo) ceRepo)

(interface)

### • CreateRepoRequest

#### (/source-

[repositories/docs/reference/rpc/google.devtools.sourcerepo.v1#google.devtools.sourcerepo.v1.Crea](https://cloud.google.com/source-repositories/docs/reference/rpc/google.devtools.sourcerepo.v1#google.devtools.sourcerepo.v1.CreateRepoRequest) teRepoRequest)

(message)

### • DeleteRepoRequest

(/source-

[repositories/docs/reference/rpc/google.devtools.sourcerepo.v1#google.devtools.sourcerepo.v1.Dele](https://cloud.google.com/source-repositories/docs/reference/rpc/google.devtools.sourcerepo.v1#google.devtools.sourcerepo.v1.DeleteRepoRequest) teRepoRequest)

(message)

## GetProjectConfigRequest

(/source-

[repositories/docs/reference/rpc/google.devtools.sourcerepo.v1#google.devtools.sourcerepo.v1.Get](https://cloud.google.com/source-repositories/docs/reference/rpc/google.devtools.sourcerepo.v1#google.devtools.sourcerepo.v1.GetProjectConfigRequest) ProjectConfigRequest)

(message)

### GetRepoRequest

(/source-

[repositories/docs/reference/rpc/google.devtools.sourcerepo.v1#google.devtools.sourcerepo.v1.Get](https://cloud.google.com/source-repositories/docs/reference/rpc/google.devtools.sourcerepo.v1#google.devtools.sourcerepo.v1.GetRepoRequest) RepoRequest)

(message)

### • ListReposRequest

(/source-

[repositories/docs/reference/rpc/google.devtools.sourcerepo.v1#google.devtools.sourcerepo.v1.List](https://cloud.google.com/source-repositories/docs/reference/rpc/google.devtools.sourcerepo.v1#google.devtools.sourcerepo.v1.ListReposRequest) ReposRequest)

(message)

### • ListReposResponse

(/source-

[repositories/docs/reference/rpc/google.devtools.sourcerepo.v1#google.devtools.sourcerepo.v1.List](https://cloud.google.com/source-repositories/docs/reference/rpc/google.devtools.sourcerepo.v1#google.devtools.sourcerepo.v1.ListReposResponse) ReposResponse)

(message)

# • MirrorConfig

(/source-

[repositories/docs/reference/rpc/google.devtools.sourcerepo.v1#google.devtools.sourcerepo.v1.Mirr](https://cloud.google.com/source-repositories/docs/reference/rpc/google.devtools.sourcerepo.v1#google.devtools.sourcerepo.v1.MirrorConfig) orConfig)

(message)

# • ProjectConfig

### (/source-

[repositories/docs/reference/rpc/google.devtools.sourcerepo.v1#google.devtools.sourcerepo.v1.Proj](https://cloud.google.com/source-repositories/docs/reference/rpc/google.devtools.sourcerepo.v1#google.devtools.sourcerepo.v1.ProjectConfig) ectConfig)

(message)

# • PubsubConfig

(/source-

[repositories/docs/reference/rpc/google.devtools.sourcerepo.v1#google.devtools.sourcerepo.v1.Pub](https://cloud.google.com/source-repositories/docs/reference/rpc/google.devtools.sourcerepo.v1#google.devtools.sourcerepo.v1.PubsubConfig) subConfig)

(message)

## • PubsubConfig.MessageFormat

(/source-

[repositories/docs/reference/rpc/google.devtools.sourcerepo.v1#google.devtools.sourcerepo.v1.Pub](https://cloud.google.com/source-repositories/docs/reference/rpc/google.devtools.sourcerepo.v1#google.devtools.sourcerepo.v1.PubsubConfig.MessageFormat) subConfig.MessageFormat)

(enum)

### • Repo

(/source-

[repositories/docs/reference/rpc/google.devtools.sourcerepo.v1#google.devtools.sourcerepo.v1.Rep](https://cloud.google.com/source-repositories/docs/reference/rpc/google.devtools.sourcerepo.v1#google.devtools.sourcerepo.v1.Repo) o)

(message)

### UpdateProjectConfigRequest

(/source-

[repositories/docs/reference/rpc/google.devtools.sourcerepo.v1#google.devtools.sourcerepo.v1.Upd](https://cloud.google.com/source-repositories/docs/reference/rpc/google.devtools.sourcerepo.v1#google.devtools.sourcerepo.v1.UpdateProjectConfigRequest) ateProjectConfigRequest)

(message)

### UpdateRepoRequest

(/source-

[repositories/docs/reference/rpc/google.devtools.sourcerepo.v1#google.devtools.sourcerepo.v1.Upd](https://cloud.google.com/source-repositories/docs/reference/rpc/google.devtools.sourcerepo.v1#google.devtools.sourcerepo.v1.UpdateRepoRequest) ateRepoRequest)

(message)

The Source Repo API service.

### CreateRepo

rpc CreateRepo(CreateRepoRequest (/source[repositories/docs/reference/rpc/google.devtools.sourcerepo.v1#google.devtools.sourcerepo.v1.CreateRep](https://cloud.google.com/source-repositories/docs/reference/rpc/google.devtools.sourcerepo.v1#google.devtools.sourcerepo.v1.CreateRepoRequest) oRequest)

) returns (Repo

(/source-

[repositories/docs/reference/rpc/google.devtools.sourcerepo.v1#google.devtools.sourcerepo.v1.Repo\)](https://cloud.google.com/source-repositories/docs/reference/rpc/google.devtools.sourcerepo.v1#google.devtools.sourcerepo.v1.Repo) )

Creates a repo in the given project with the given name.

If the named repository already exists, CreateRepo returns ALREADY\_EXISTS.

### **Authorization Scopes**

Requires the following OAuth scope:

```
https://www.googleapis.com/auth/cloud-platform
```
For more information, see the Authentication Overview [\(https://cloud.google.com/docs/authentication/\).](https://cloud.google.com/docs/authentication/)

DeleteRepo

### DeleteRepo

#### rpc DeleteRepo(DeleteRepoRequest

(/source-

[repositories/docs/reference/rpc/google.devtools.sourcerepo.v1#google.devtools.sourcerepo.v1.DeleteRepo](https://cloud.google.com/source-repositories/docs/reference/rpc/google.devtools.sourcerepo.v1#google.devtools.sourcerepo.v1.DeleteRepoRequest) Request)

#### ) returns (Empty

[\(https://developers.google.com/protocol-buffers/docs/reference/google.protobuf#google.protobuf.Empty\)](https://developers.google.com/protocol-buffers/docs/reference/google.protobuf#google.protobuf.Empty) )

Deletes a repo.

### **Authorization Scopes**

Requires the following OAuth scope:

https://www.googleapis.com/auth/cloud-platform

For more information, see the Authentication Overview [\(https://cloud.google.com/docs/authentication/\).](https://cloud.google.com/docs/authentication/)

#### **GetIamPolicy**

#### rpc GetIamPolicy(GetIamPolicyRequest

[\(/source-repositories/docs/reference/rpc/google.iam.v1#google.iam.v1.GetIamPolicyRequest\)](https://cloud.google.com/source-repositories/docs/reference/rpc/google.iam.v1#google.iam.v1.GetIamPolicyRequest)) returns (Policy [\(/source-repositories/docs/reference/rpc/google.iam.v1#google.iam.v1.Policy\)](https://cloud.google.com/source-repositories/docs/reference/rpc/google.iam.v1#google.iam.v1.Policy))

Gets the access control policy for a resource. Returns an empty policy if the resource exists and does not have a policy set.

### **Authorization Scopes**

Requires the following OAuth scope:

https://www.googleapis.com/auth/cloud-platform

For more information, see the Authentication Overview [\(https://cloud.google.com/docs/authentication/\).](https://cloud.google.com/docs/authentication/)

#### **GetProjectConfig**

# **GetProjectConfig**

```
rpc GetProjectConfig(GetProjectConfigRequest
(/source-
repositories/docs/reference/rpc/google.devtools.sourcerepo.v1#google.devtools.sourcerepo.v1.GetProject
ConfigRequest)
) returns (ProjectConfig
(/source-
repositories/docs/reference/rpc/google.devtools.sourcerepo.v1#google.devtools.sourcerepo.v1.ProjectCon
fig)
\lambda
```
Returns the Cloud Source Repositories configuration of the project.

# **Authorization Scopes**

Requires the following OAuth scope:

https://www.googleapis.com/auth/cloud-platform

For more information, see the Authentication Overview [\(https://cloud.google.com/docs/authentication/\).](https://cloud.google.com/docs/authentication/)

GetRepo

#### GetRepo

rpc GetRepo(GetRepoRequest (/source[repositories/docs/reference/rpc/google.devtools.sourcerepo.v1#google.devtools.sourcerepo.v1.GetRepoRe](https://cloud.google.com/source-repositories/docs/reference/rpc/google.devtools.sourcerepo.v1#google.devtools.sourcerepo.v1.GetRepoRequest) quest) ) returns (Repo (/source[repositories/docs/reference/rpc/google.devtools.sourcerepo.v1#google.devtools.sourcerepo.v1.Repo\)](https://cloud.google.com/source-repositories/docs/reference/rpc/google.devtools.sourcerepo.v1#google.devtools.sourcerepo.v1.Repo) )

Returns information about a repo.

# **Authorization Scopes**

Requires the following OAuth scope:

https://www.googleapis.com/auth/cloud-platform

For more information, see the Authentication Overview [\(https://cloud.google.com/docs/authentication/\).](https://cloud.google.com/docs/authentication/)

### **ListRepos**

### **ListRepos**

### rpc ListRepos(ListReposRequest

(/source-

[repositories/docs/reference/rpc/google.devtools.sourcerepo.v1#google.devtools.sourcerepo.v1.ListRepos](https://cloud.google.com/source-repositories/docs/reference/rpc/google.devtools.sourcerepo.v1#google.devtools.sourcerepo.v1.ListReposRequest) Request)

# ) returns (ListReposResponse

(/source-

[repositories/docs/reference/rpc/google.devtools.sourcerepo.v1#google.devtools.sourcerepo.v1.ListRepos](https://cloud.google.com/source-repositories/docs/reference/rpc/google.devtools.sourcerepo.v1#google.devtools.sourcerepo.v1.ListReposResponse) Response)

 $\lambda$ 

Returns all repos belonging to a project. The sizes of the repos are not set by ListRepos. To get the size of a repo, use GetRepo.

### **Authorization Scopes**

Requires the following OAuth scope:

https://www.googleapis.com/auth/cloud-platform

For more information, see the Authentication Overview [\(https://cloud.google.com/docs/authentication/\).](https://cloud.google.com/docs/authentication/)

### **SetIamPolicy**

#### rpc SetIamPolicy(SetIamPolicyRequest

[\(/source-repositories/docs/reference/rpc/google.iam.v1#google.iam.v1.SetIamPolicyRequest\)](https://cloud.google.com/source-repositories/docs/reference/rpc/google.iam.v1#google.iam.v1.SetIamPolicyRequest)) returns (Policy [\(/source-repositories/docs/reference/rpc/google.iam.v1#google.iam.v1.Policy\)](https://cloud.google.com/source-repositories/docs/reference/rpc/google.iam.v1#google.iam.v1.Policy))

Sets the access control policy on the specified resource. Replaces any existing policy.

### **Authorization Scopes**

Requires the following OAuth scope:

https://www.googleapis.com/auth/cloud-platform

For more information, see the Authentication Overview [\(https://cloud.google.com/docs/authentication/\).](https://cloud.google.com/docs/authentication/)

#### **TestIamPermissions**

#### rpc TestIamPermissions(TestIamPermissionsRequest

[\(/source-repositories/docs/reference/rpc/google.iam.v1#google.iam.v1.TestIamPermissionsRequest\)](https://cloud.google.com/source-repositories/docs/reference/rpc/google.iam.v1#google.iam.v1.TestIamPermissionsRequest)) returns (TestIamPermissionsResponse

[\(/source-repositories/docs/reference/rpc/google.iam.v1#google.iam.v1.TestIamPermissionsResponse\)](https://cloud.google.com/source-repositories/docs/reference/rpc/google.iam.v1#google.iam.v1.TestIamPermissionsResponse))

Returns permissions that a caller has on the specified resource. If the resource does not exist, this will return an empty set of permissions, not a NOT\_FOUND error.

#### **Authorization Scopes**

Requires the following OAuth scope:

https://www.googleapis.com/auth/cloud-platform

For more information, see the Authentication Overview [\(https://cloud.google.com/docs/authentication/\).](https://cloud.google.com/docs/authentication/)

### UpdateProjectConfig

rpc UpdateProjectConfig(UpdateProjectConfigRequest

(/source-

[repositories/docs/reference/rpc/google.devtools.sourcerepo.v1#google.devtools.sourcerepo.v1.UpdateProj](https://cloud.google.com/source-repositories/docs/reference/rpc/google.devtools.sourcerepo.v1#google.devtools.sourcerepo.v1.UpdateProjectConfigRequest) ectConfigRequest)

### ) returns (ProjectConfig

(/source-

[repositories/docs/reference/rpc/google.devtools.sourcerepo.v1#google.devtools.sourcerepo.v1.ProjectCon](https://cloud.google.com/source-repositories/docs/reference/rpc/google.devtools.sourcerepo.v1#google.devtools.sourcerepo.v1.ProjectConfig)  $f(q)$ 

)

Updates the Cloud Source Repositories configuration of the project.

### **Authorization Scopes**

Requires the following OAuth scope:

https://www.googleapis.com/auth/cloud-platform

For more information, see the Authentication Overview [\(https://cloud.google.com/docs/authentication/\).](https://cloud.google.com/docs/authentication/)

### UpdateRepo

rpc UpdateRepo(UpdateRepoRequest (/source[repositories/docs/reference/rpc/google.devtools.sourcerepo.v1#google.devtools.sourcerepo.v1.UpdateRep](https://cloud.google.com/source-repositories/docs/reference/rpc/google.devtools.sourcerepo.v1#google.devtools.sourcerepo.v1.UpdateRepoRequest) oRequest) ) returns (Repo (/source[repositories/docs/reference/rpc/google.devtools.sourcerepo.v1#google.devtools.sourcerepo.v1.Repo\)](https://cloud.google.com/source-repositories/docs/reference/rpc/google.devtools.sourcerepo.v1#google.devtools.sourcerepo.v1.Repo) )

Updates information about a repo.

# **Authorization Scopes**

Requires the following OAuth scope:

https://www.googleapis.com/auth/cloud-platform

For more information, see the Authentication Overview [\(https://cloud.google.com/docs/authentication/\).](https://cloud.google.com/docs/authentication/)

# Request for CreateRepo

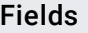

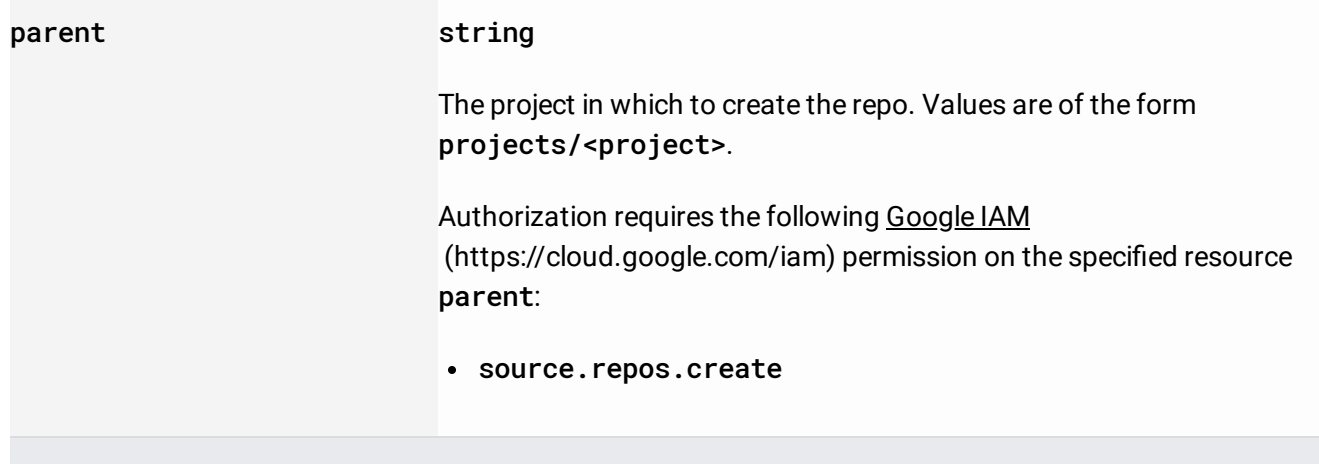

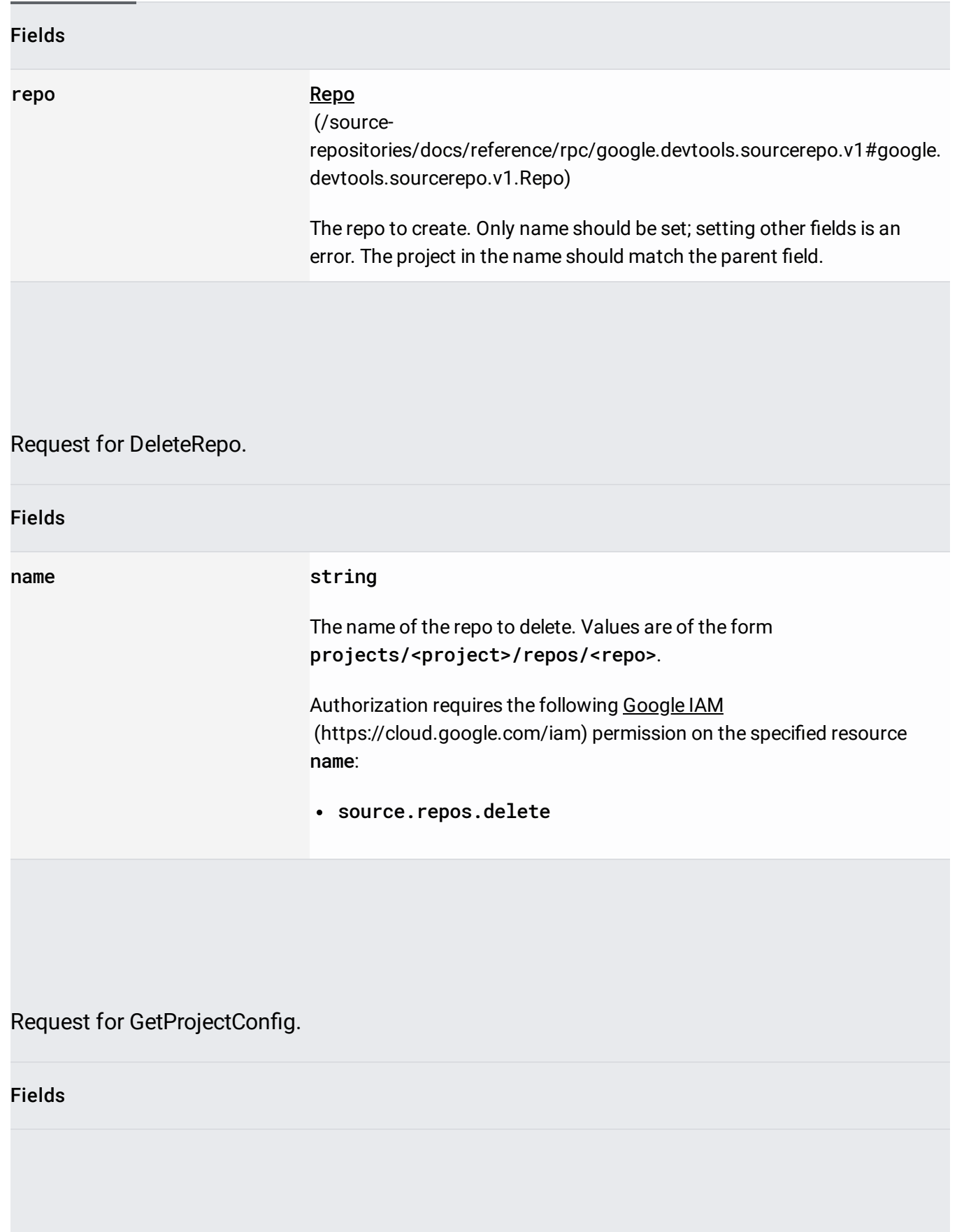

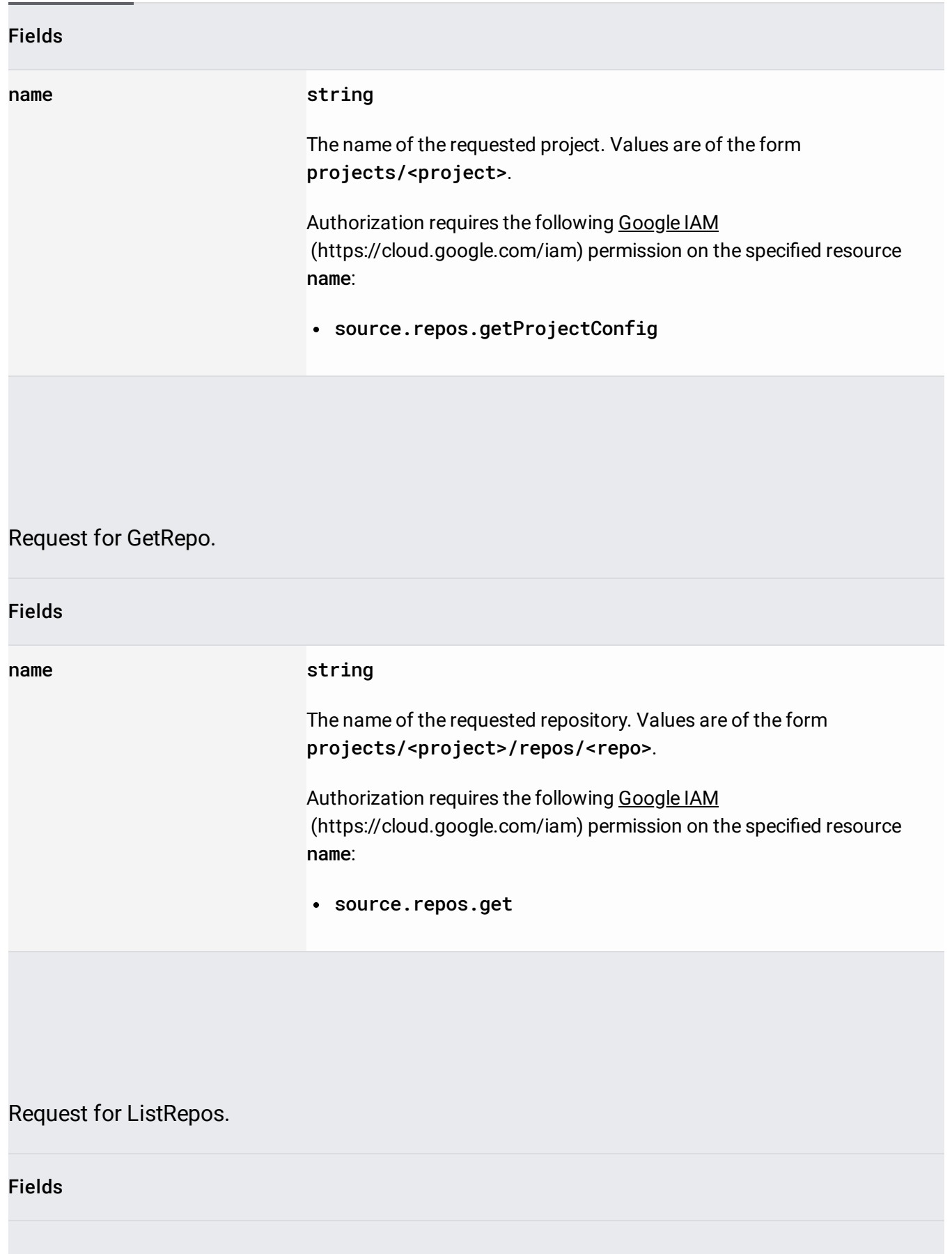

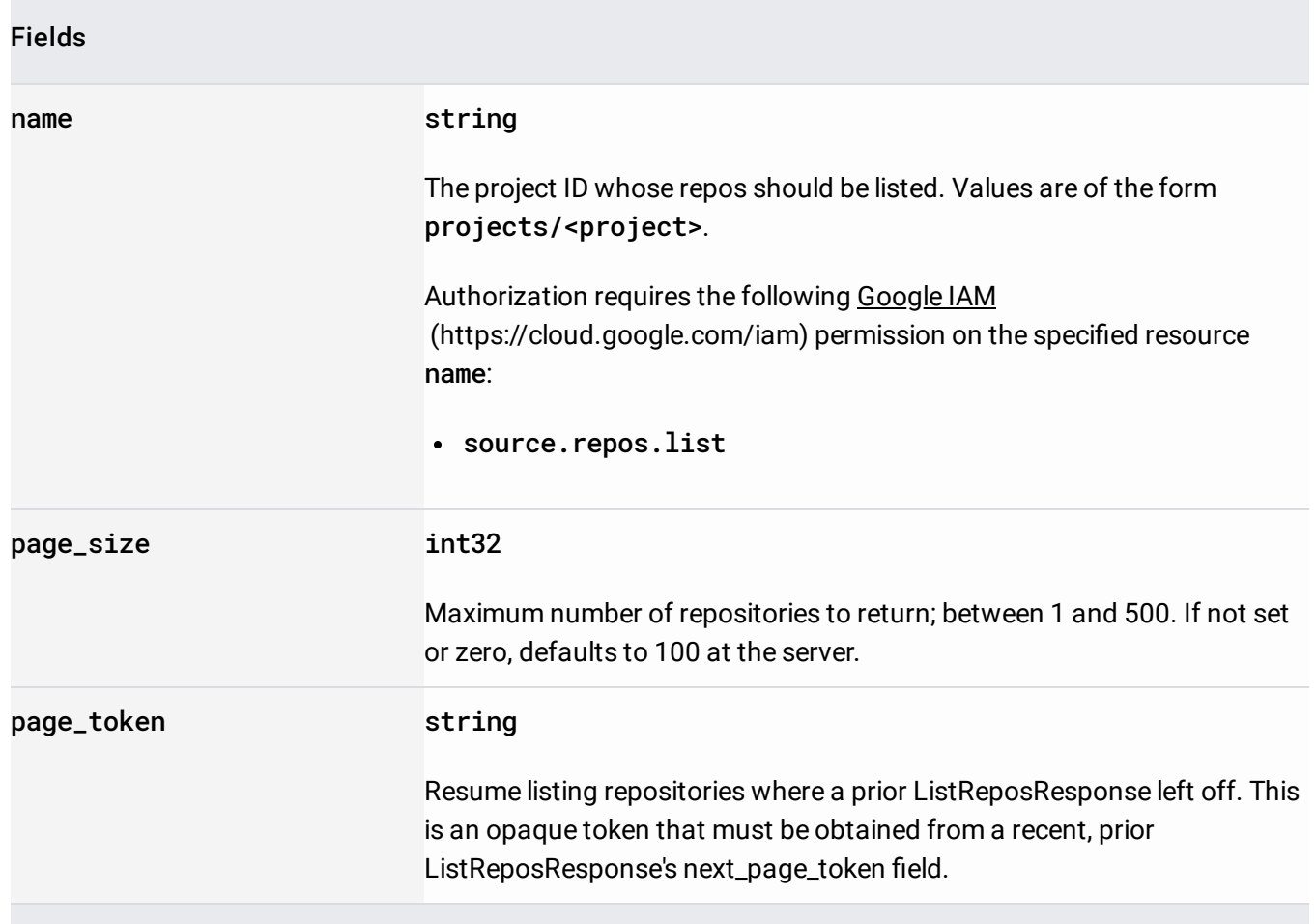

Response for ListRepos. The size is not set in the returned repositories.

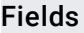

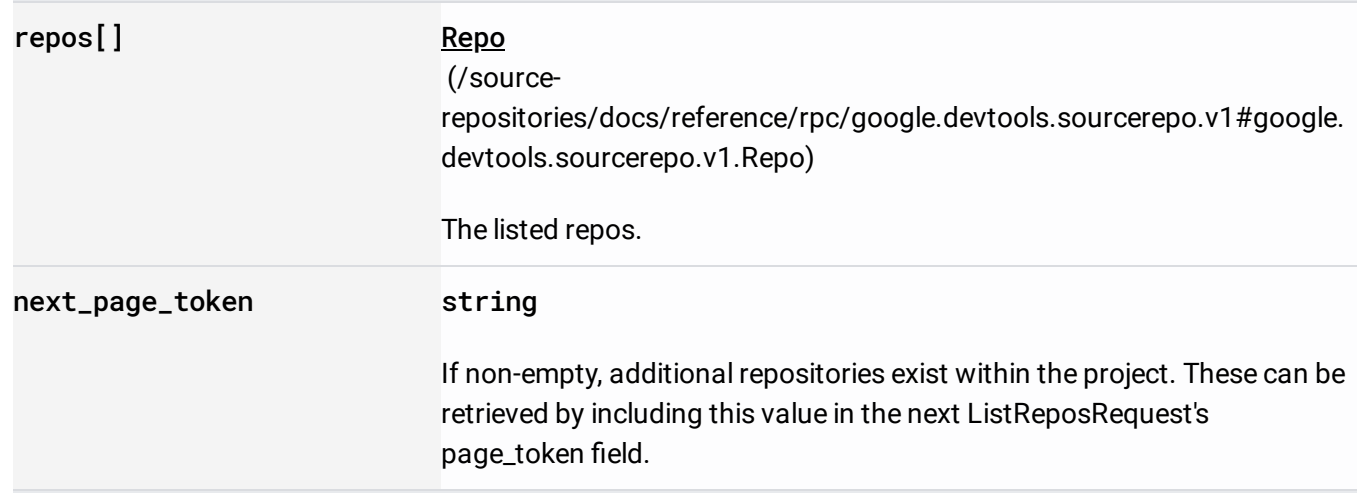

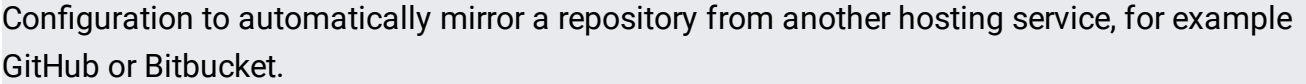

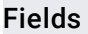

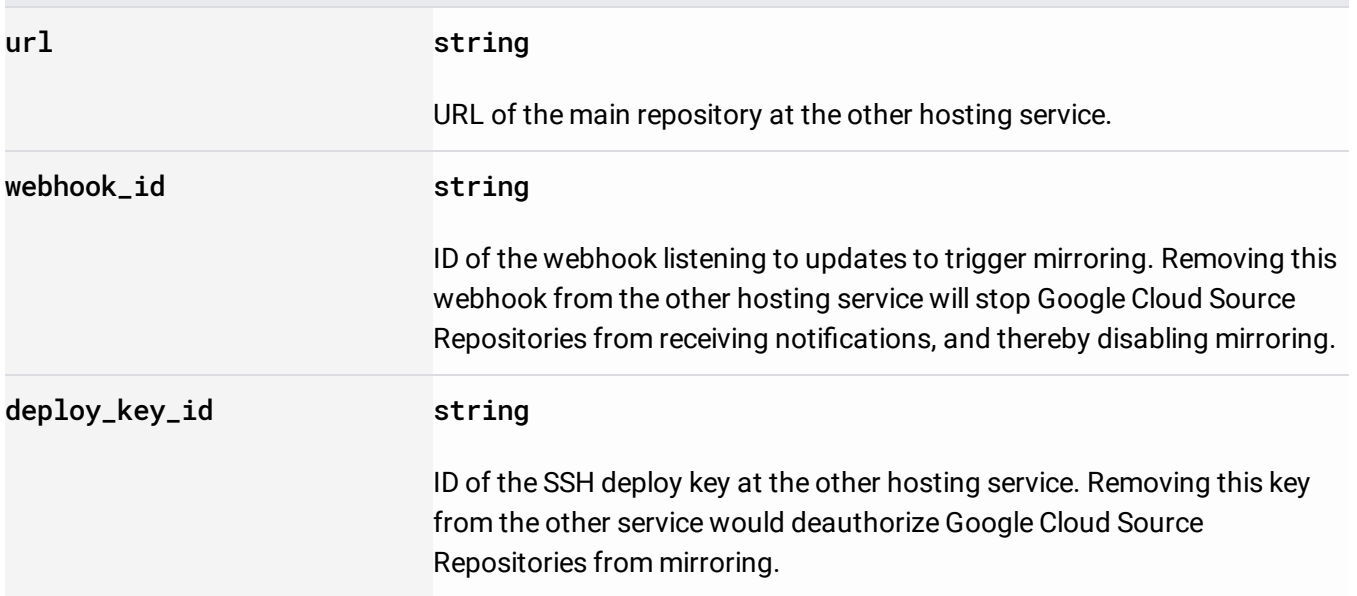

# Cloud Source Repositories configuration of a project.

# Fields

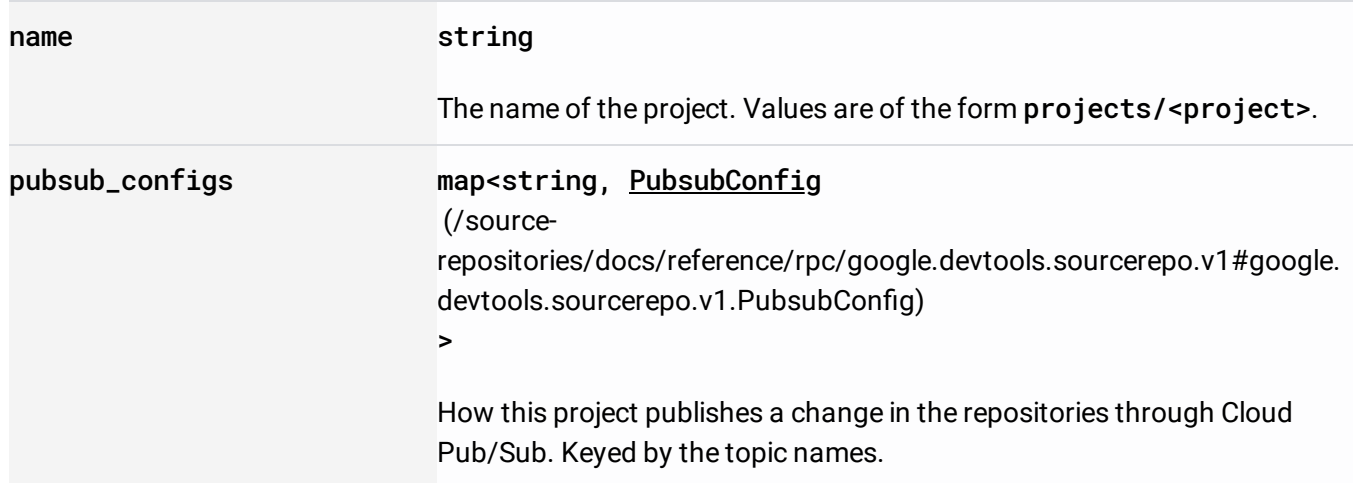

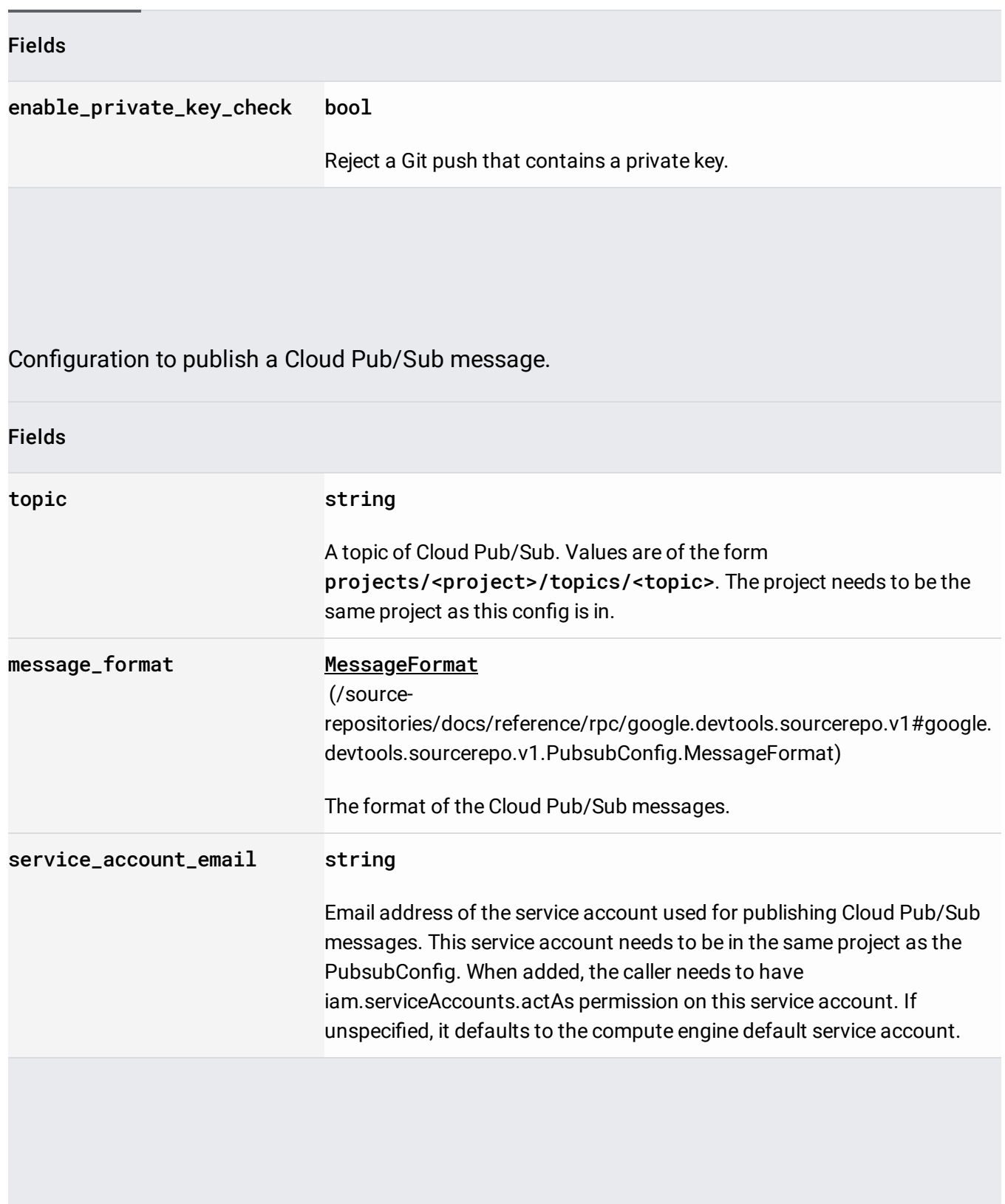

# The format of the Cloud Pub/Sub messages.

Enums

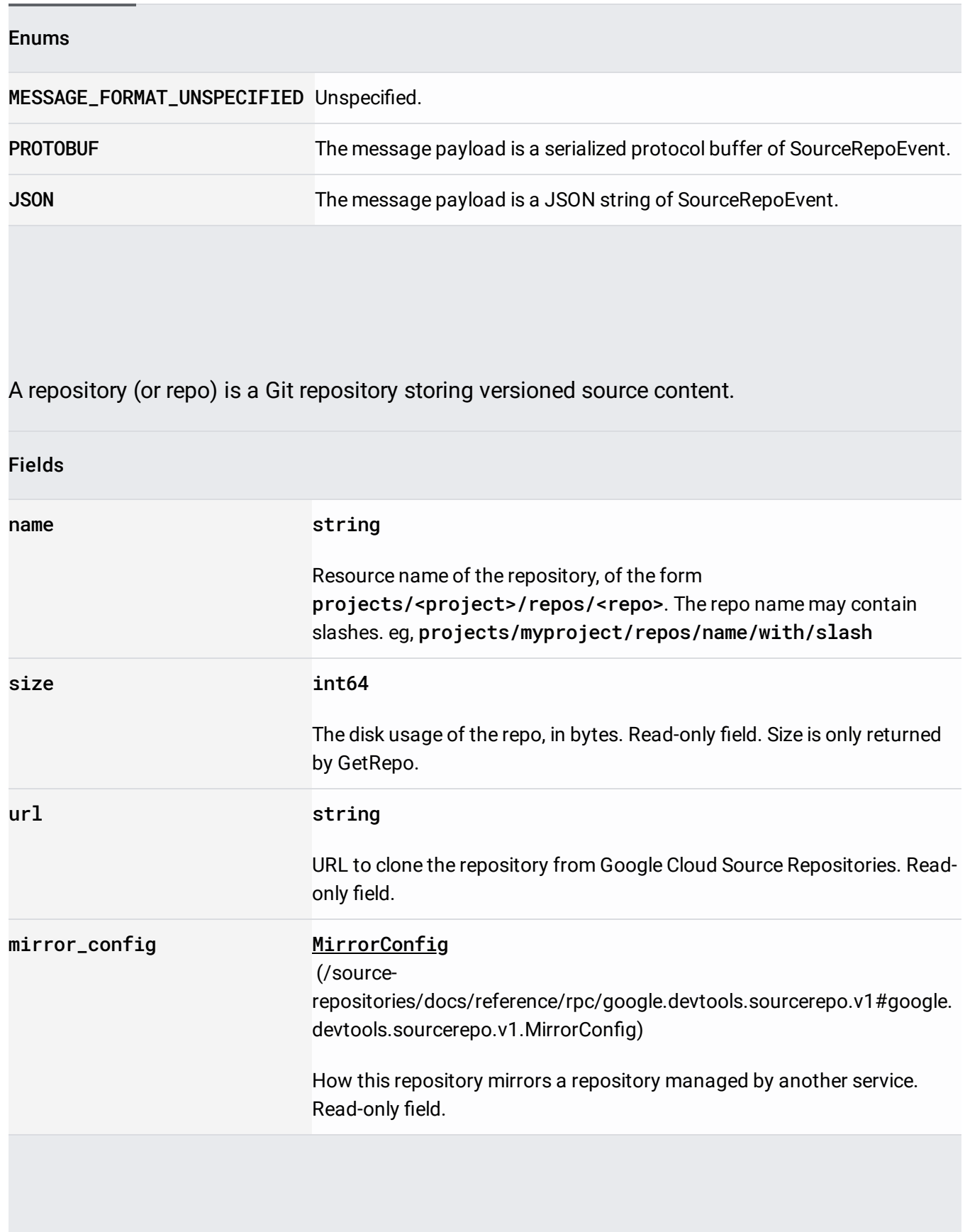

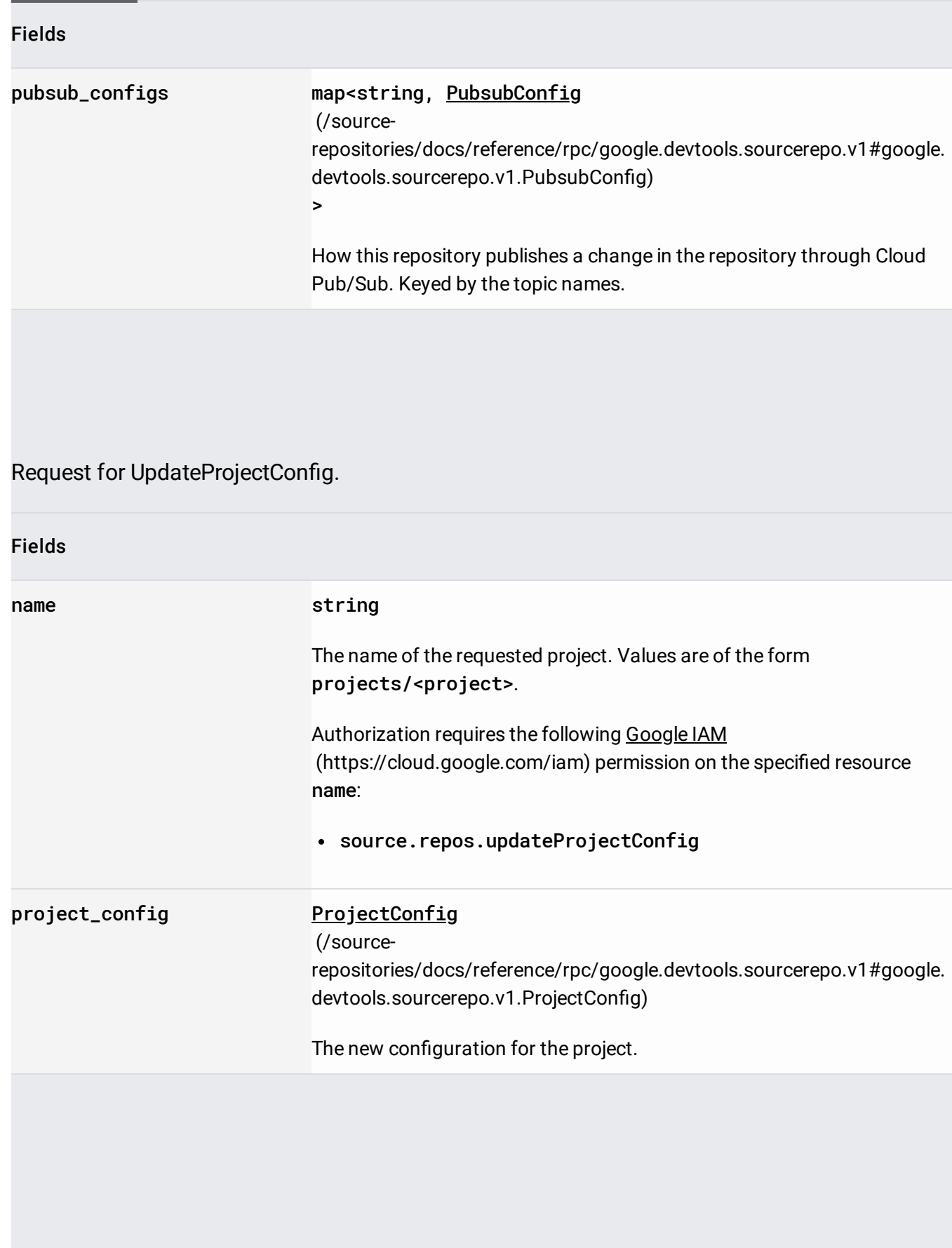

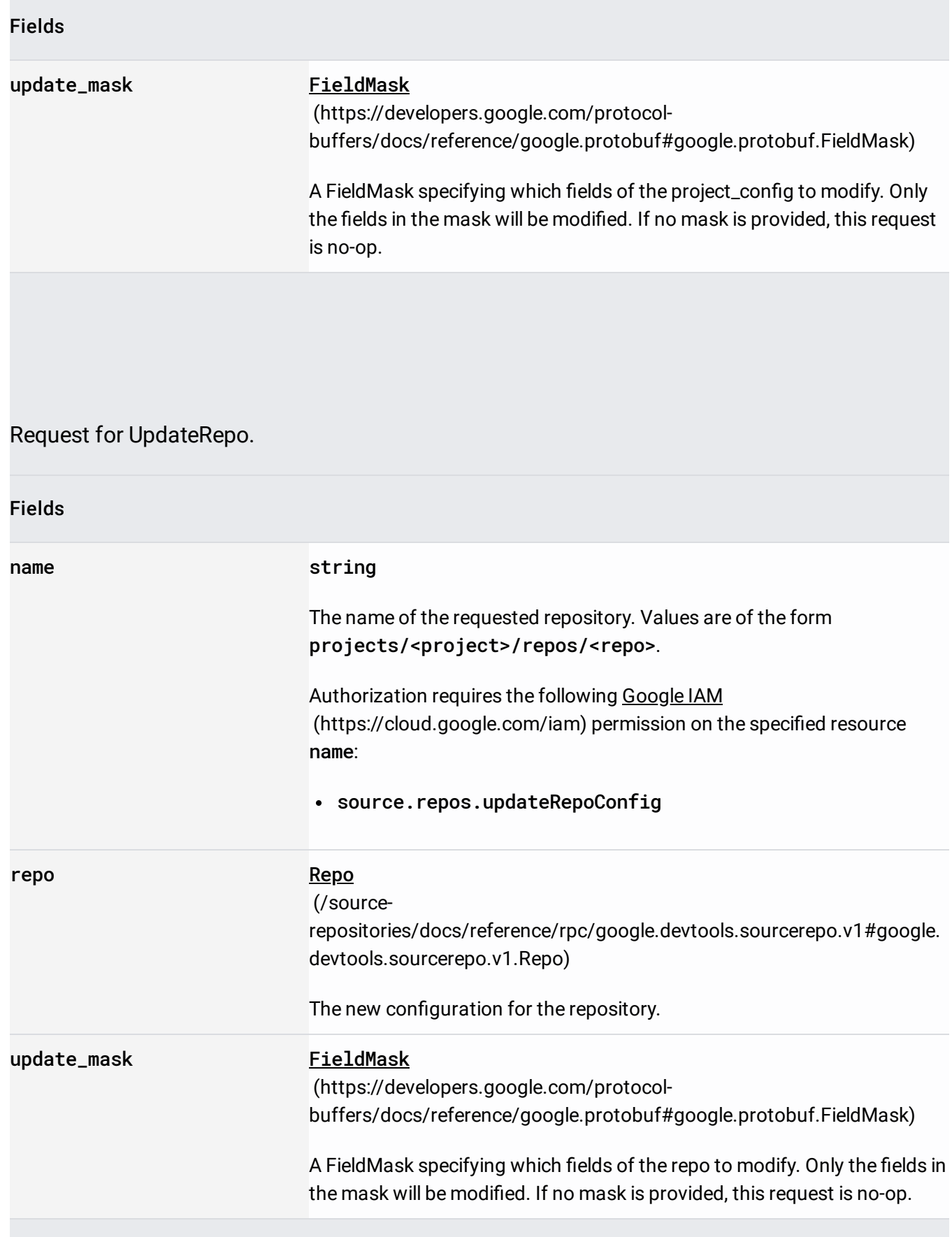